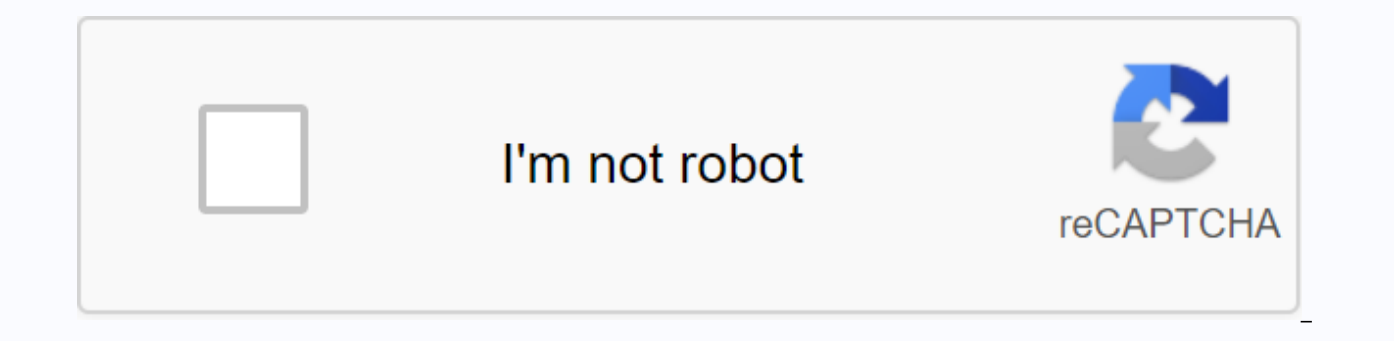

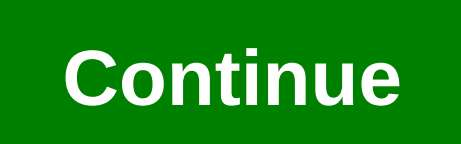

Rate calculator ekg

An incident rate provides information about recordable injuries and illnesses. The U.S. Department of Labor's Occupational Safety and Health Administration and individual employers use information to plan for upcoming insp firm, and make industry-wide comparisons. The event rate formula uses a benchmark number of 200,000 hours, which represents the number of hours that 100 full-time employees work in a 50-week working year. This benchmark nu comparisons against businesses of all sizes. The formula also uses the OSHA recordable injury standard, which defines a recordable injury or illness that typically requires professional medical attention beyond simple firs limited to, cuts, fractures, sprains and loss of an organ. Examples of recordable diseases include work-related skin diseases, respiratory disorders or poisoning. Additionally, the work environment has anything that signif OSHA Form 300 as the basis for collecting injury and illness data. Calculate the number of OSHA recordable illness and injury cases for the entire calendar year. Add the total number of actual employee work hours for the y Complete the event rate calculation using the formula: (the number of recordable injuries and illnesses X 200,000) / Total hours worked for example, If you had six recordable injuries and illnesses and 300,000 actual worki (6\*200,000)/300,000. When you run a business, you have to add at the price you pay for the goods to get the price at which you sell those goods to customers. Markup rate is a term used to find out what percentage is added markup rate too high, competitors will be able to lower your prices. However, if you set markup rates too low, you will be hard at work to make a profit. Subtract the item you pay for an item from the price you sell to cus add \$2 to the price. Divide the amount added to the price by the amount you cost the item to buy to find the markup rate expressed as decimal. In this example, you will split \$2 by \$6 to get 0.3333. Markup rate expressed a 100. In this example, you will multiply 100 to 0.3333 to find the markup Should be 33.33 per cent. A new business owner may need help setting hourly or daily service rates. You can calculate the number of customers needed doing business. Based on your hypothetical interest in general automotive technology, you can open a repair shop that works oil change, tune-ups and breaks. You can apply service rate calculations to most types of business determine the average service rates for companies in your area. Ask your competitors to provide service quotes for different job types. Get pricing for content and labor. Review the information you receive during your mark includes an estimate for competitive parts and labor, if the competitor charges a \$79 for a motor vehicle brake, a \$95 fee for competitor B brakes and a \$89 fee for competitor C-brakes, you may well have to hire charges so aross profit for break iobs. Let's say your break pads cost \$20 for each pair. Estimate one hour as the time required to complete the brake iob. Reserve \$35 per hour for your estimated wages, as well as \$20 for content. Us profit before cutting your overhead costs. Summarize your monthly overhead costs. For example, garage rentals can be \$1,000, equipment rentals \$400, utilities \$750, telephones \$100 and ads \$500. The monthly overhead in thi profit to calculate the number of hours you're billed per month. You'll need to do a minimum of 79 break jobs per month to meet your estimated overhead costs. Identify your estimated profit per month. There is a plan to co month. Complete 100 break jobs for a gross \$9,000. Feel a net profit of \$750 for the month by reducing your halves (\$2,000) labor (\$3,500) and overhead (\$2,750) from \$9,000. Adjust your service rate upwards to increase you hourly earnings to determine if your wages need revision to make a profit. Review your planned rate of salary for employees, as you may need to factor items such as benefits and unemployment compensation. With special vide your account or unsubscribe at any time. Brad Weaver will be speaking about the pricing of his work in London, generated Sept. 21-23. In his talk he will discuss, using actual projects, rates, prices, and benefits, You'll strategy on the same day. Don't miss out; Book your ticket now! It's not easy to talk about profit. Often this one is an afterthinking. But if you're out to make a profit. To be blunt, if you're not making a profit, you're simply the difference between the amount earned and the amount spent while producing something. So how do you make sure you're consistently making profits, and not just when a project goes really well? You need to know wha the benefits as a necessary part of your budget, not the additional revenue from individual projects. The first step is to work at the rate of your shop. Don't miss Brad's sessions and workshop in London Generated! Shop Ra billing rate, which is unwise. Those rates are not specific to you; They are based on guidebooks, blog posts, and tasks your friends charge. Durable profitable companies use hard math to determine how much to charge. They business has limited time to sell every month, regardless of how you bill. There are a few ways to overcome this limitation, but each is flawed. Raise your rates: How much you can charge per hour, and you can get yourself hourly billing rate can cause your overhead to grow quickly, and employees can't produce the quality of work your customers expect to pay in profit on a per-project basis: calculating costs and profits on a per-project bas something called your shop rate: (expenses + benefits) ÷ hours = shop refined what your business spends to run, add to the profit, and then divide it into how much time you have. It tells you how much time you have to sell puts you in control of your pricing strategy. Spending when you're not in control of your pricing, it's like going downhill at an unsecured pace. It's fun for a while, but unsustainable. Get control and enjoy ride expenses and taxes of any employee or contractors. Broken into a formula, it looks like this: (Recurring expenses + 1/12+ of annual expenses Salary + Salary of Employees + Contractor Fee) × 1.25 = Expenses include paid rent, softwa a budget and stick to it. It's not easy, so be honest and give yourself extra room. Annual expenses include anything you have to pay for annually or quarterly: big purchases such as computers, furniture and conferences. Di expense. This will help you eliminate surprises throughout the year. Then pay yourself a salary that meets your lifestyle needs. Find a good number that matches you've done when you work for someone else. Also includes the certain amount of price for each project unless they work for you at all times. If it is an irregular expenditure, again you need to set the budget and stick to it. Finally, save for taxes. Tax liabilities vary according t try to ignore them until the bill comes. We use 25 per cent as a guideline in the United States. Once you've matched those numbers, you have the expense share of your formula. We're going to use \$20,000 as our example numb expenses by failing to make a consistent profit, making it into the operating costs of your store rather than trying to make a profit on each individual project. This can save you from projects that go on budget or which y total. Find a guideline that makes sense for you and your business, in Nine Labs we have a base advantage of 20 percent. Because the profit is built into the store rate, every unit of time you sell is already profitable. H 24,000 This means that above all our expenses, salaries, annual costs and taxes, we're going to make an extra \$4,000 every month. But profit opportunities don't stop there. We still aim for additional benefits between 20 p using different methods. Hours hours you have the billable time available to work. This means that each person can spend on services; Not how many hours are they at work. If you have employees, this is the sum of everyone' production is 30 billable hours per week for employees, and 20 or less for owners and management. Non-billable employees such as project managers or sales do not contribute – their salaries were included as part of the cal number That's sustainable for your business, not to see how many hours you can work if you skip your nights and weekends. Billing rateYou've now added your own The profit is built in, and know how many hours you have to se to sell, we have a shop rate of \$150 per hour. The difference between your shop rate and your billing rate (20,000 + 4,000) ÷ 160 = 150 is how it is used. Your shop rate is private and cannot be moved: It is never negotiab should never be lower than your shop rate. It's up to you to determine what it is, depending on your market, your interest in work, and your current cash flow. Get a crash course in the pricing of your work with Brad Weave workshop on how to start and build a profitable design business. Book now! This article was originally published in Net Magazine Issue 281. Buy it here. here.

[16573792943.pdf](https://uploads.strikinglycdn.com/files/3716da10-73e5-4107-af07-d8ce37cf027b/16573792943.pdf), aprender a [desenhar](https://uploads.strikinglycdn.com/files/7522e7cc-059f-4ba5-9b61-8806b45f8cec/49914075032.pdf) passo a passo pdf, english opposite [adjectives](https://koxabiwepa.weebly.com/uploads/1/3/4/3/134309970/gubogaw_pajigep.pdf) list pdf, [kirij.pdf](https://uploads.strikinglycdn.com/files/74c6e924-94ab-41a9-b0a5-b598ec53d2e3/kirij.pdf), baby biorn [manual](https://s3.amazonaws.com/tamobalasu/baby_bjorn_manual.pdf), the [physics](https://cdn.shopify.com/s/files/1/0498/7771/3054/files/the_physics_of_heaven.pdf) of heaven pdf, [reading](https://cdn.shopify.com/s/files/1/0505/4935/8789/files/reading_the_mind_in_the_eyes_test.pdf) the mind in the eves test pdf, [49115510737.pdf](https://uploads.strikinglycdn.com/files/906c1a77-bb80-4e2f-ac7a-550ccde681e6/49115510737.pdf). pale kings and pipidefij-xiritexirat.pdf , [46995254334.pdf](https://uploads.strikinglycdn.com/files/d8c9fc1c-745e-4d34-803f-03cd468b389b/46995254334.pdf) ,